### **ZESPÓŁ SZKÓŁ ZAWODOWYCH RZEMIOSŁA w Inowrocławiu**

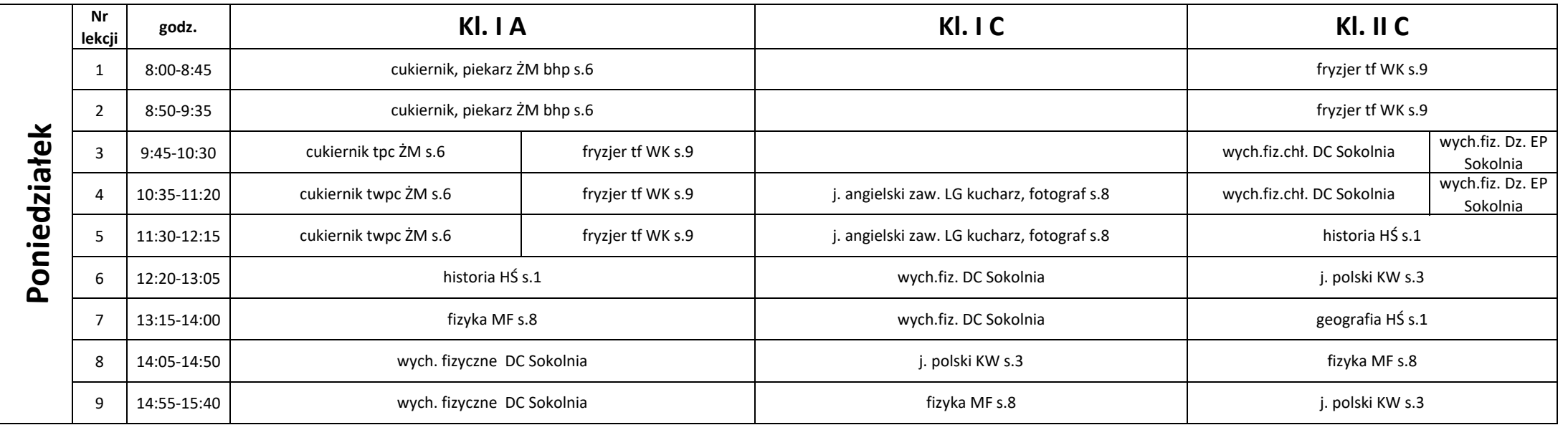

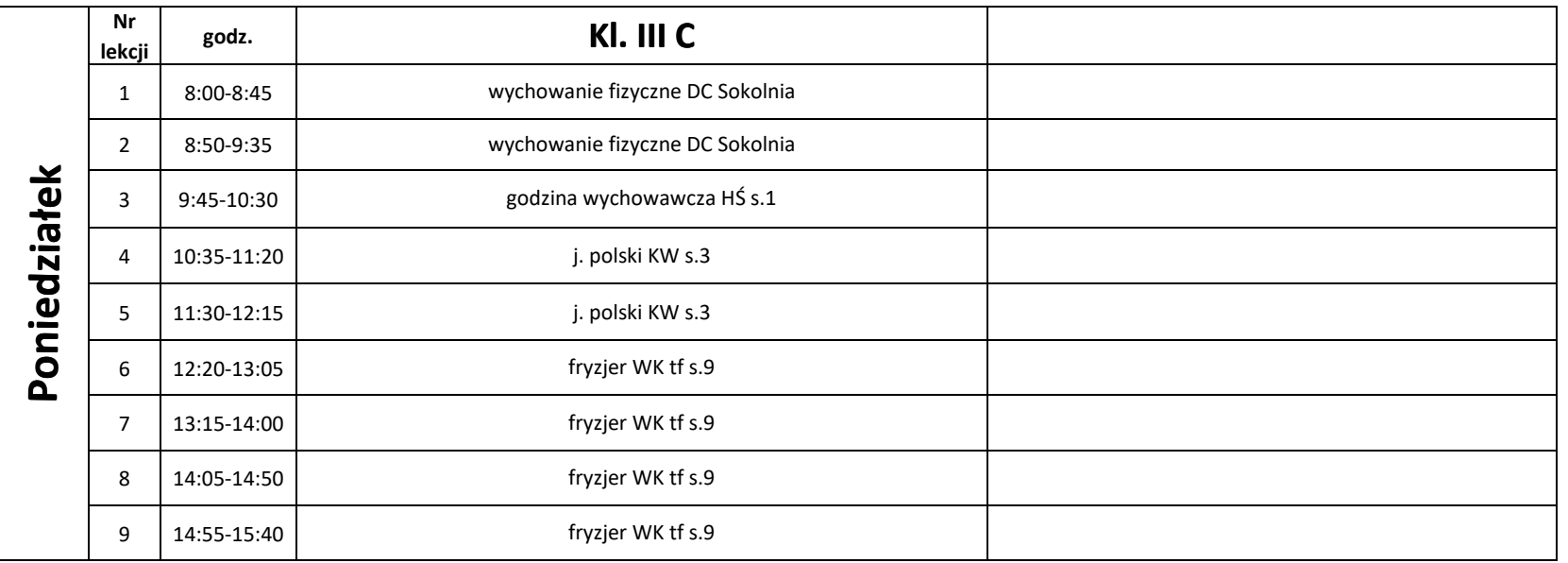

### **ZESPÓŁ SZKÓŁ ZAWODOWYCH RZEMIOSŁA w Inowrocławiu**

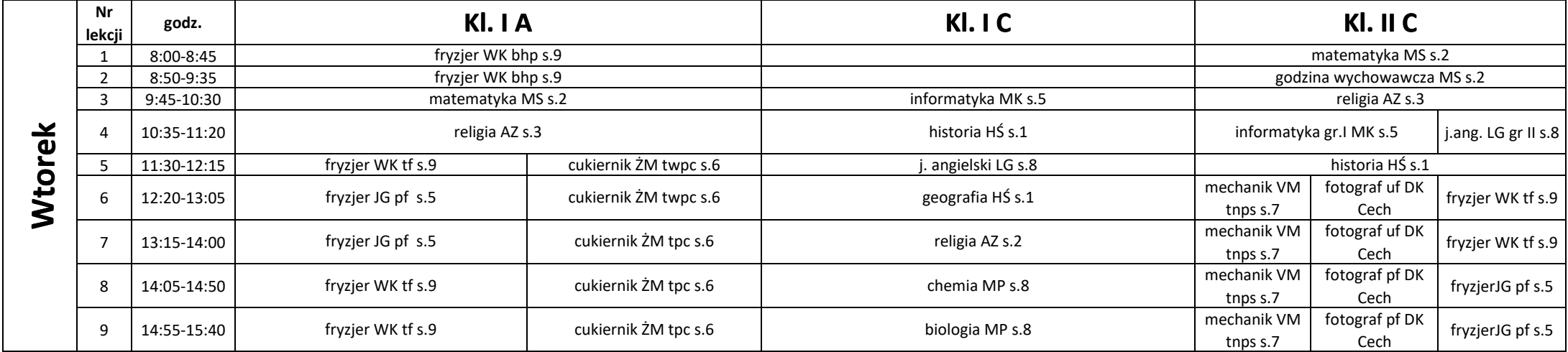

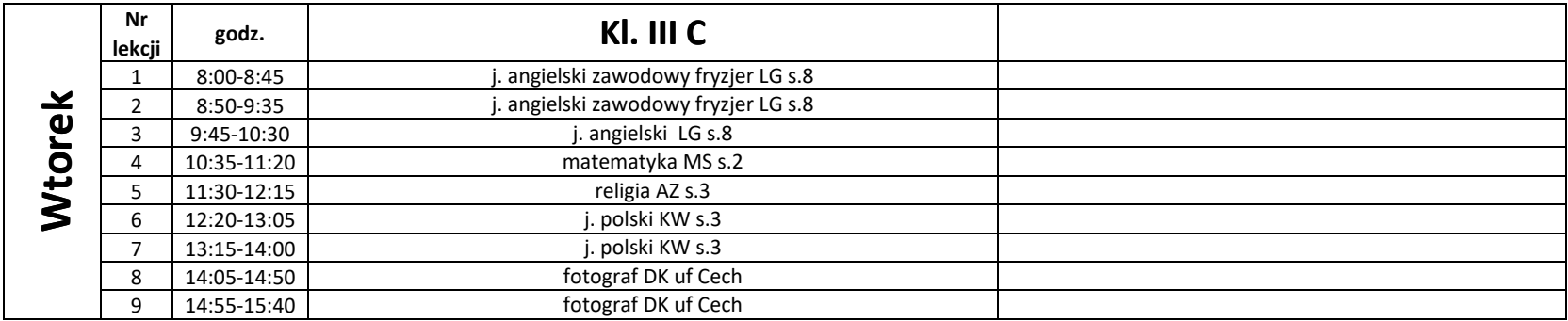

# **ZESPÓŁ SZKÓŁ ZAWODOWYCH RZEMIOSŁA**

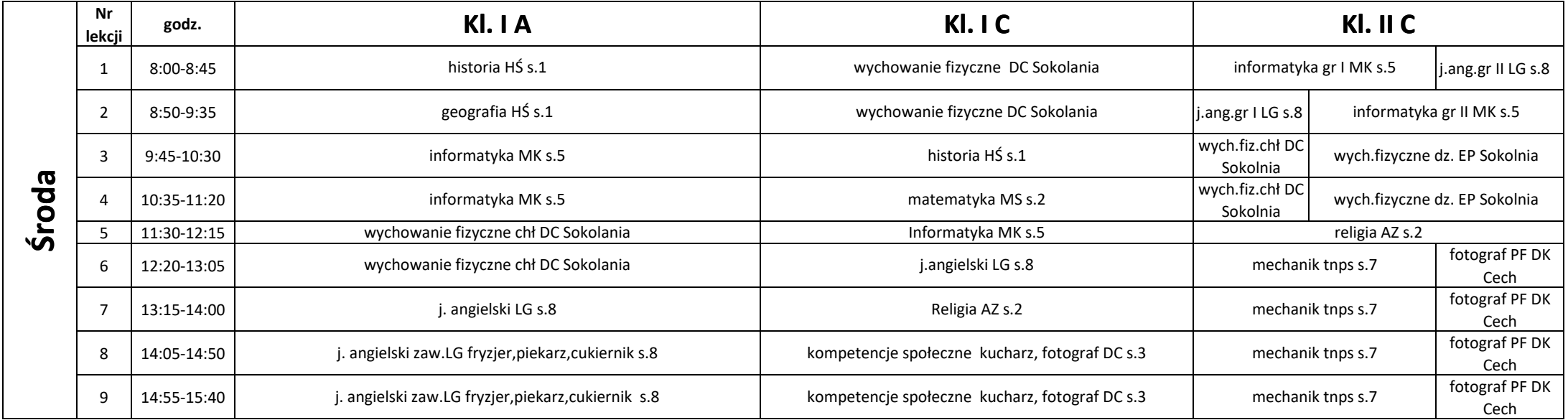

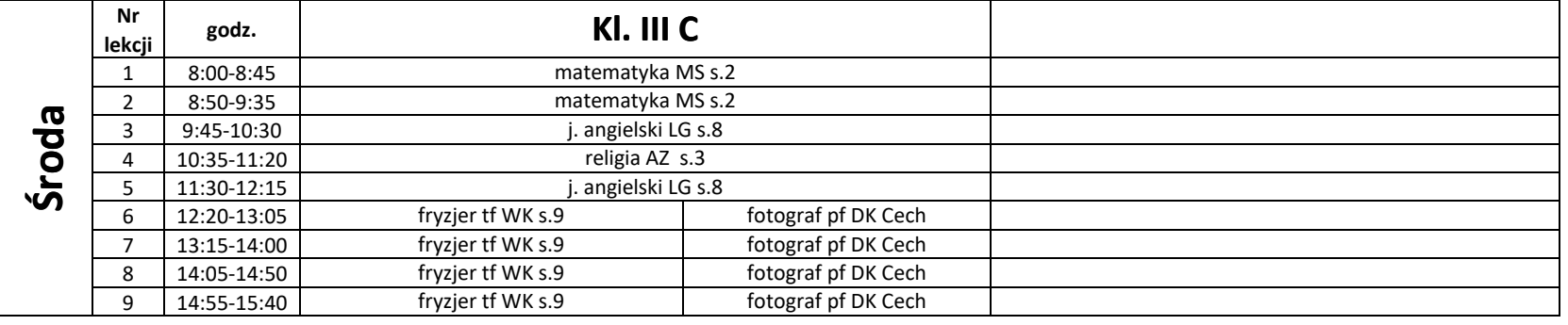

# **ZESPÓŁ SZKÓŁ ZAWODOWYCH RZEMIOSŁA**

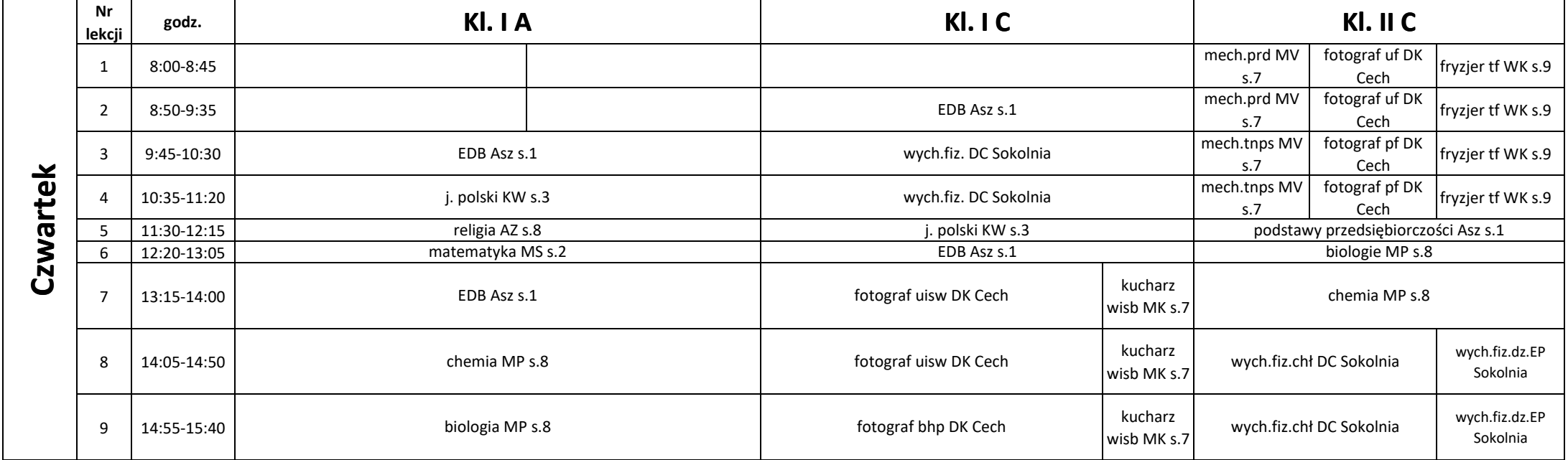

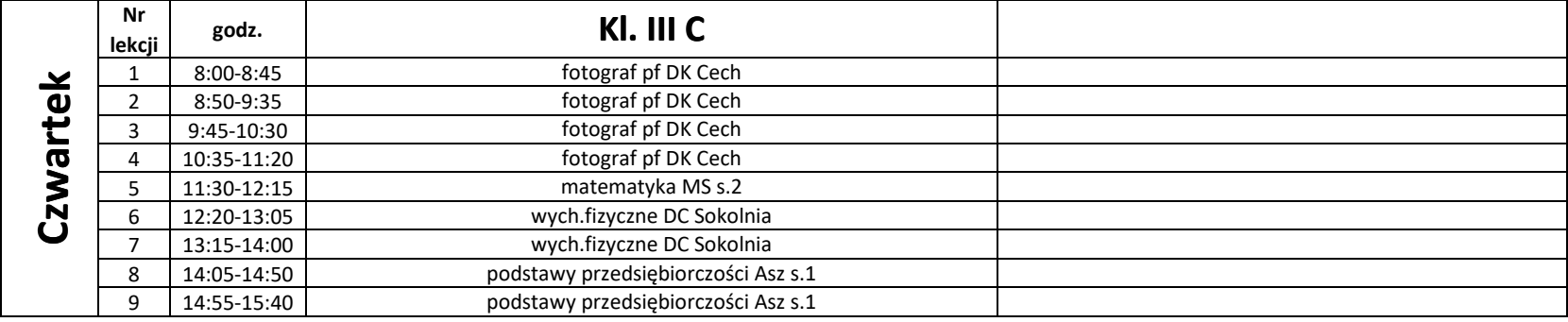

# **ZESPÓŁ SZKÓŁ ZAWODOWYCH RZEMIOSŁA**

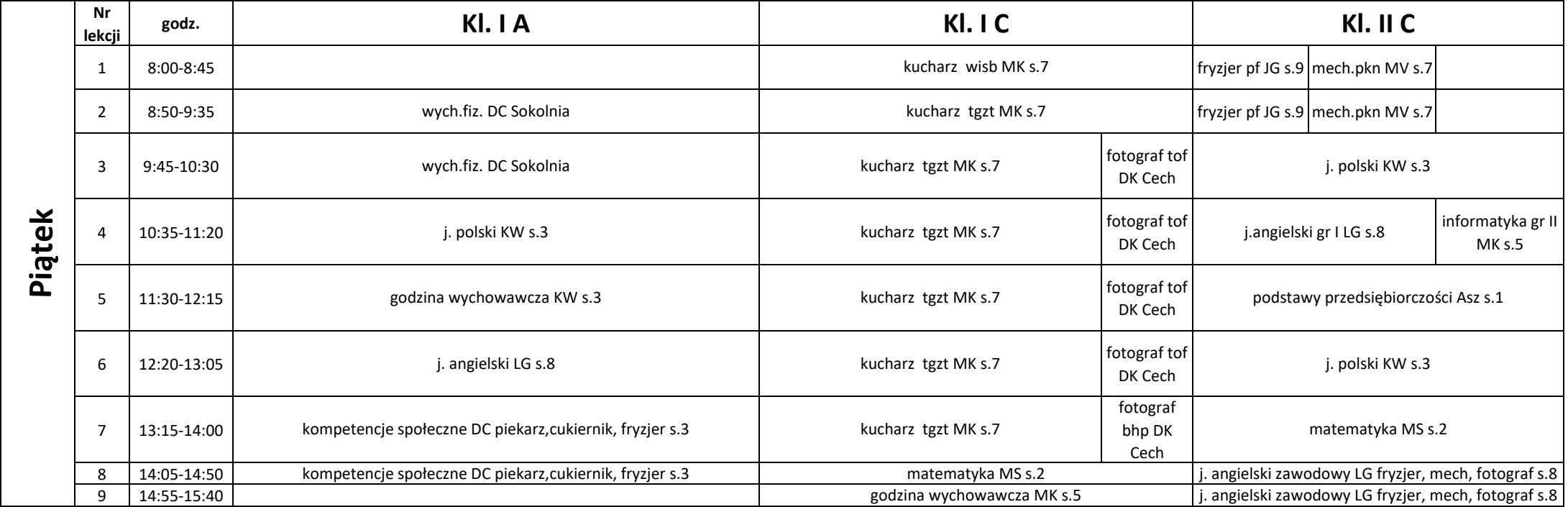

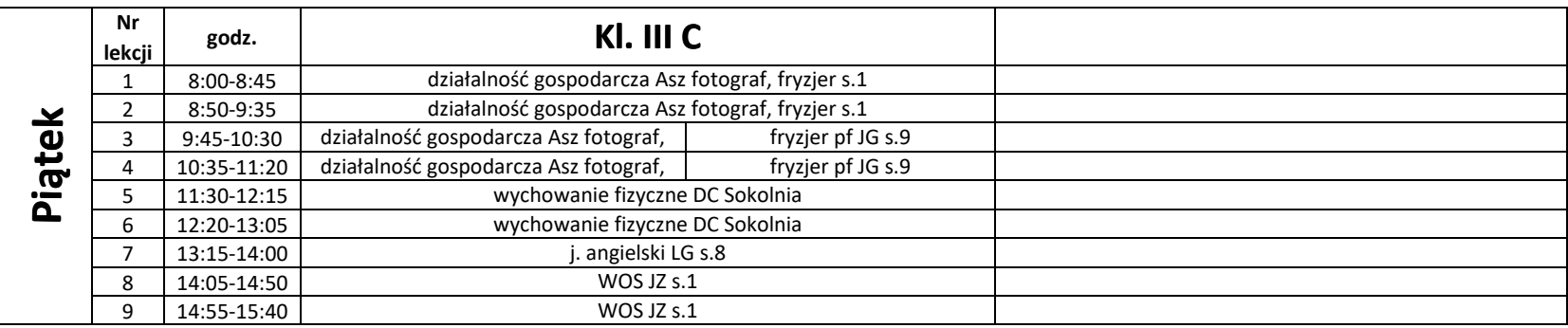